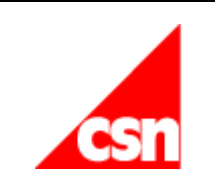

# Skicka fil till CSN

## - Rapportera via fil i Mina tjänster

Gäller rapportering av studerandeuppgifter för:

- Folkhögskolor
- Komvux

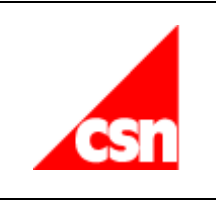

## Innehållsförteckning

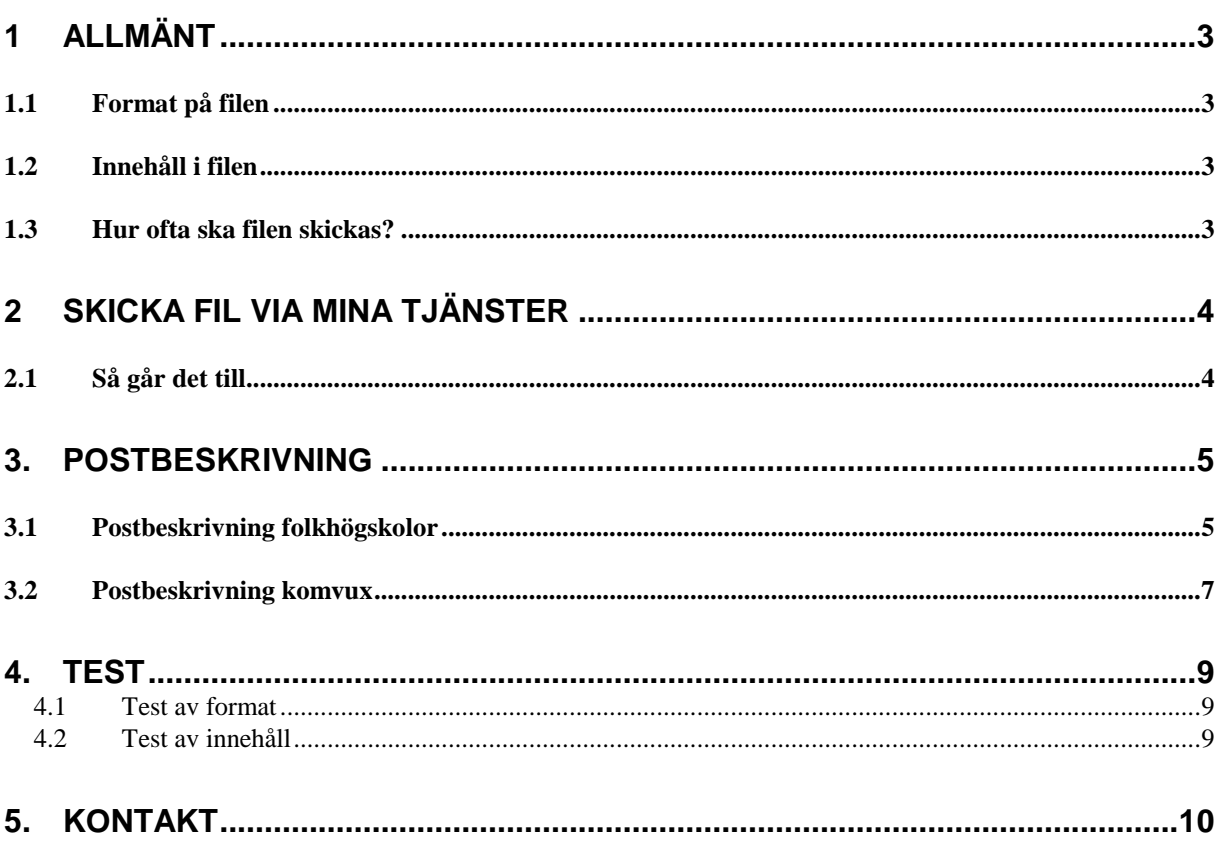

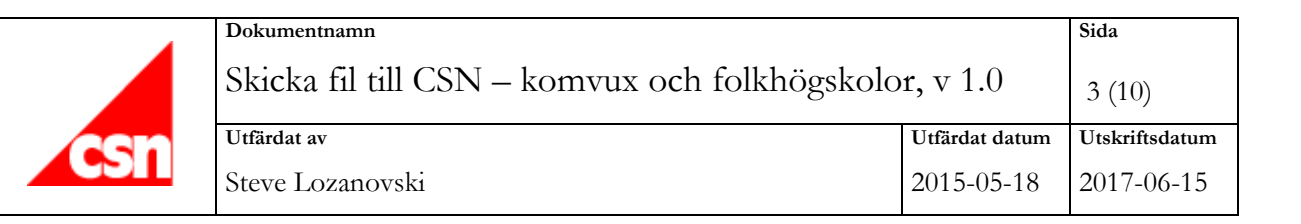

## 1 Allmänt

Från och med juni 2015 ska de folkhögskolor och komvux som är ansluten till elektronisk rutin rapportera uppgifter om studerande via fil i Mina tjänster.

Det här dokumentet riktar sig till dig som jobbar på en skola som valt att rapportera uppgifterna via fil. Här beskriver vi hur du ska skapa din fil för att CSN ska kunna ta emot uppgifterna.

Skolan eller skolans systemleverantör måste framställa testfiler och göra gemensamma tester med CSN innan ni kan börja skicka era riktiga filer.

#### 1.1 Format på filen

Filen ska vara av typen XML (Extensible Markup Language). XML är framtaget för att transportera och lagra data och påminner till stor del om HTML i uppbyggnaden.

För att beskriva hur en XML-fil ska se ut används ett så kallat XML-schema. Detta schema beskriver vad som är obligatoriskt i filen och hur vissa data ska formateras. När skolan har en färdig XML-fil kan denna valideras mot schemat för att kontrollera att filen är korrekt uppbyggd.

### 1.2 Innehåll i filen

Uppgifterna som skolan ska rapportera i filen är:

- 1. Antagningar
- 2. Påbörjade studier
- 3. Studieresultat
- 4. Helt studieavbrott
- 5. Studieavbrott och andra ändringar

En exakt beskrivning av vad som ska skickas finns i postbeskrivningen i kapitel 3.

#### 1.3 Hur ofta ska filen skickas?

Så snart den studerande blivit antagen på skolan ska en fil med antagningsuppgifterna skickas till CSN. Dessa uppgifter är till hjälp för den studerande, eftersom antagningsuppgifterna presenteras i Mina Sidor när han eller hon söker studiemedel. Uppgifter om antagningar, påbörjade studier och studieresultat ska rapporteras löpande. Det gäller också om den studerande gör förändringar i sitt studieåtagande.

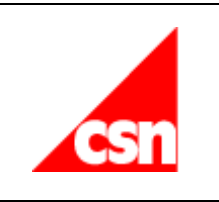

## 2 Skicka fil via Mina tjänster

Skolan skickar XML-filen till CSN via Mina tjänster. Mina tjänster är en webbtjänst för utbildningsanordnare på www.csn.se.

## 2.1 Så går det till

För att en skola ska kunna skicka fil via Mina tjänster krävs följande:

- 1. Filen ska vara av XML-format och följa den struktur som beskrivs i kapitel 3, Postbeskrivning
- 2. Personen som ska rapportera uppgifterna måste ha en behörighet för att skicka filer i Mina tjänster. Denna behörighet får rapportören genom att en behörighetsadministratör på skolan tilldelar behörigheten till rapportören i Identity Manager.

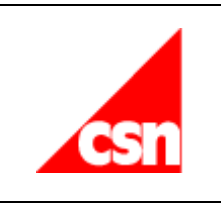

## 3. Postbeskrivning

I tabellen nedan specificeras de uppgifter som skolan ska rapportera i filen:

## 3.1 Postbeskrivning folkhögskolor

I tabellen beskrivs de uppgifter som folkhögskolor ska rapportera i filen. För komvux, läs under 3.2.

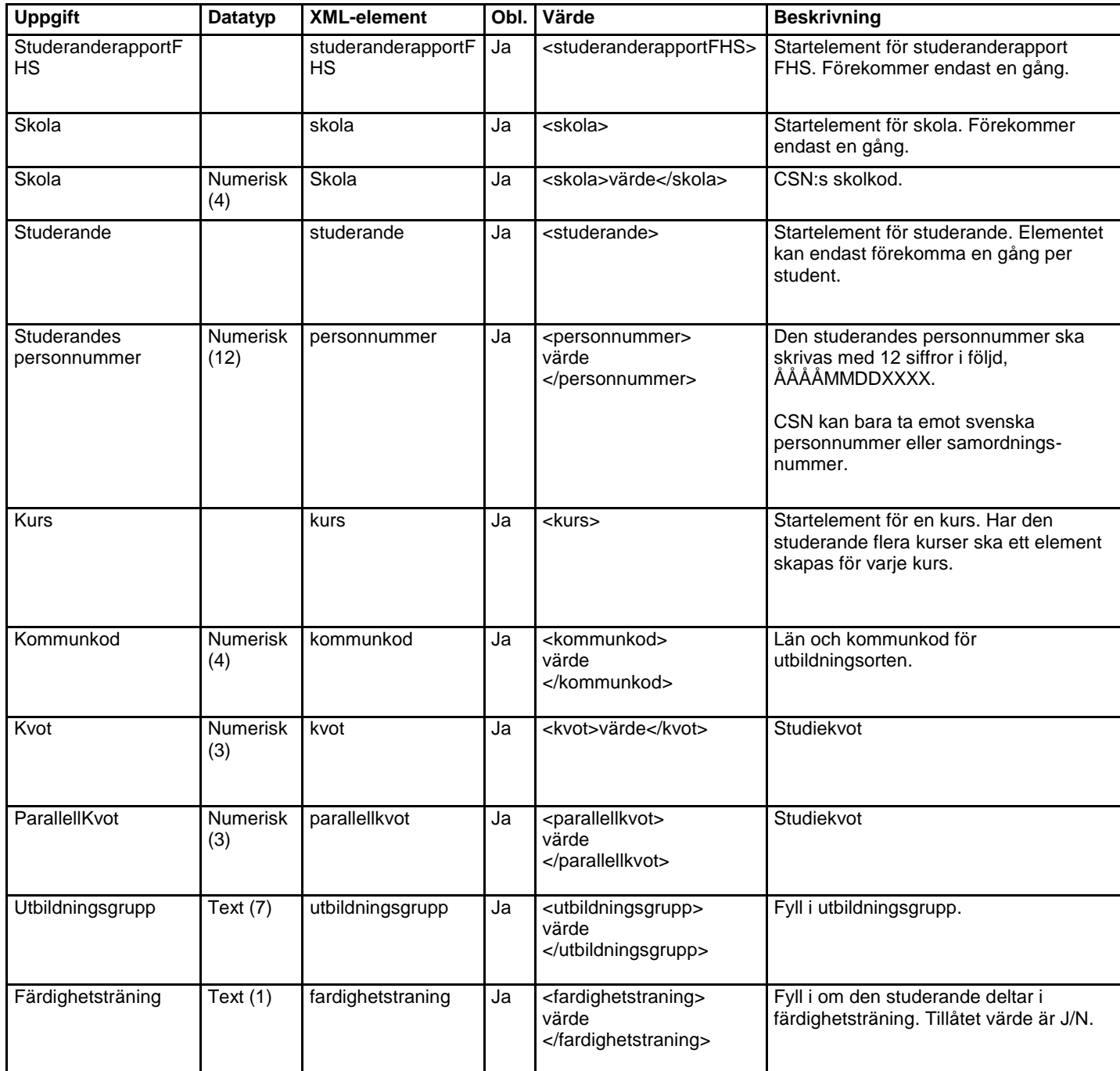

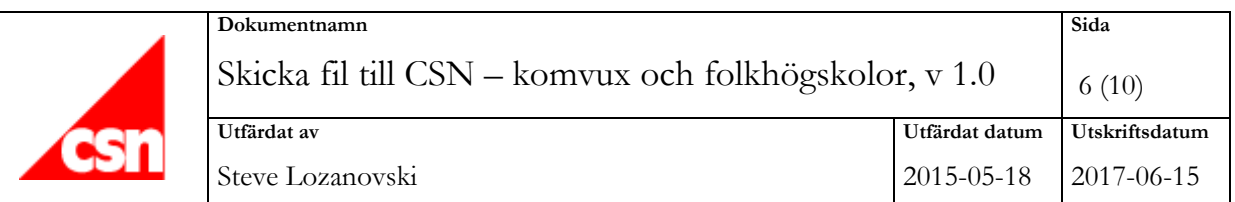

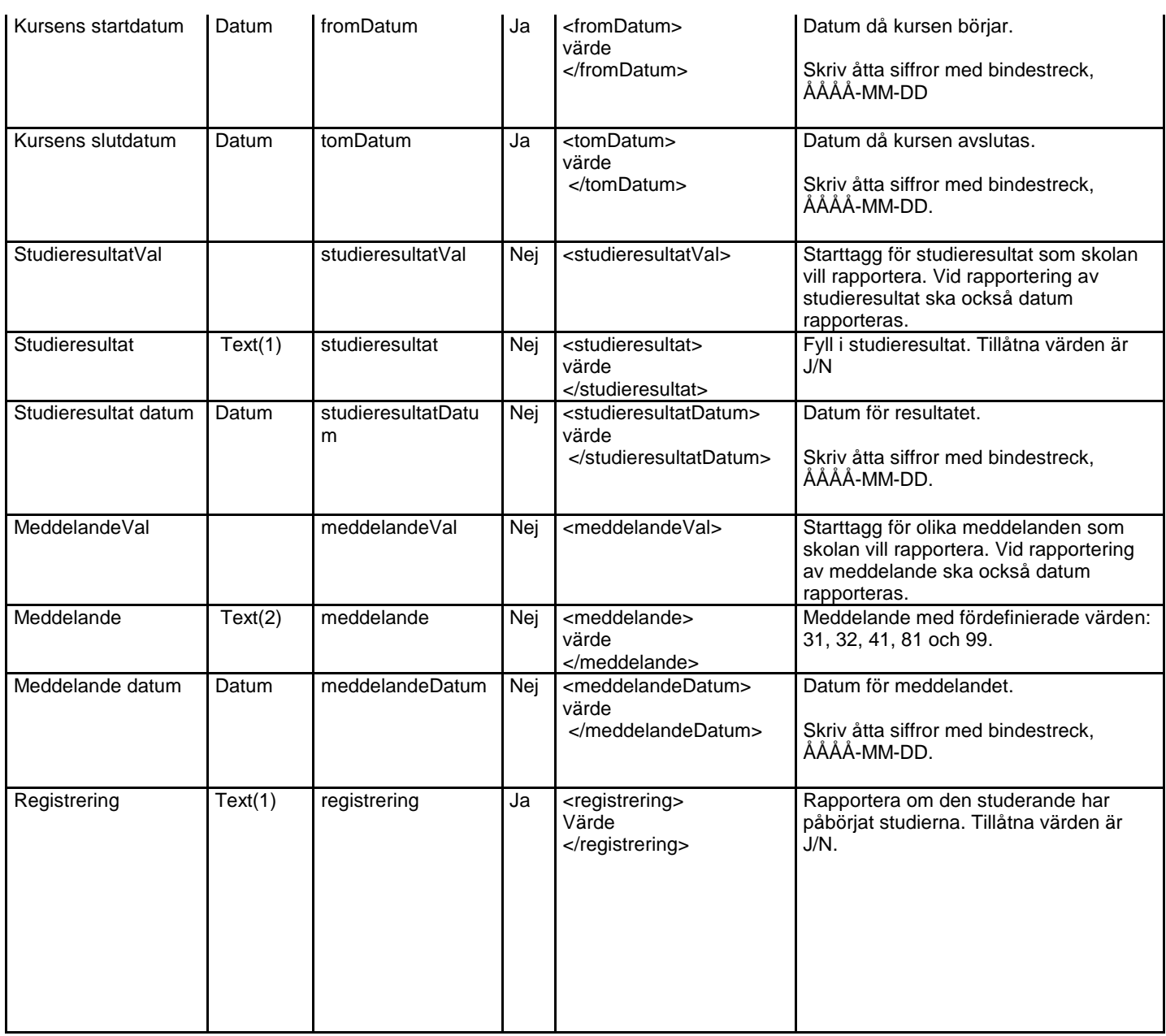

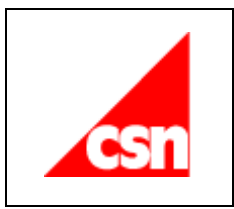

### 3.2 Postbeskrivning komvux

I tabellen beskrivs de uppgifter som komvux ska rapportera i filen. För folkhögskolor, läs under 3.1

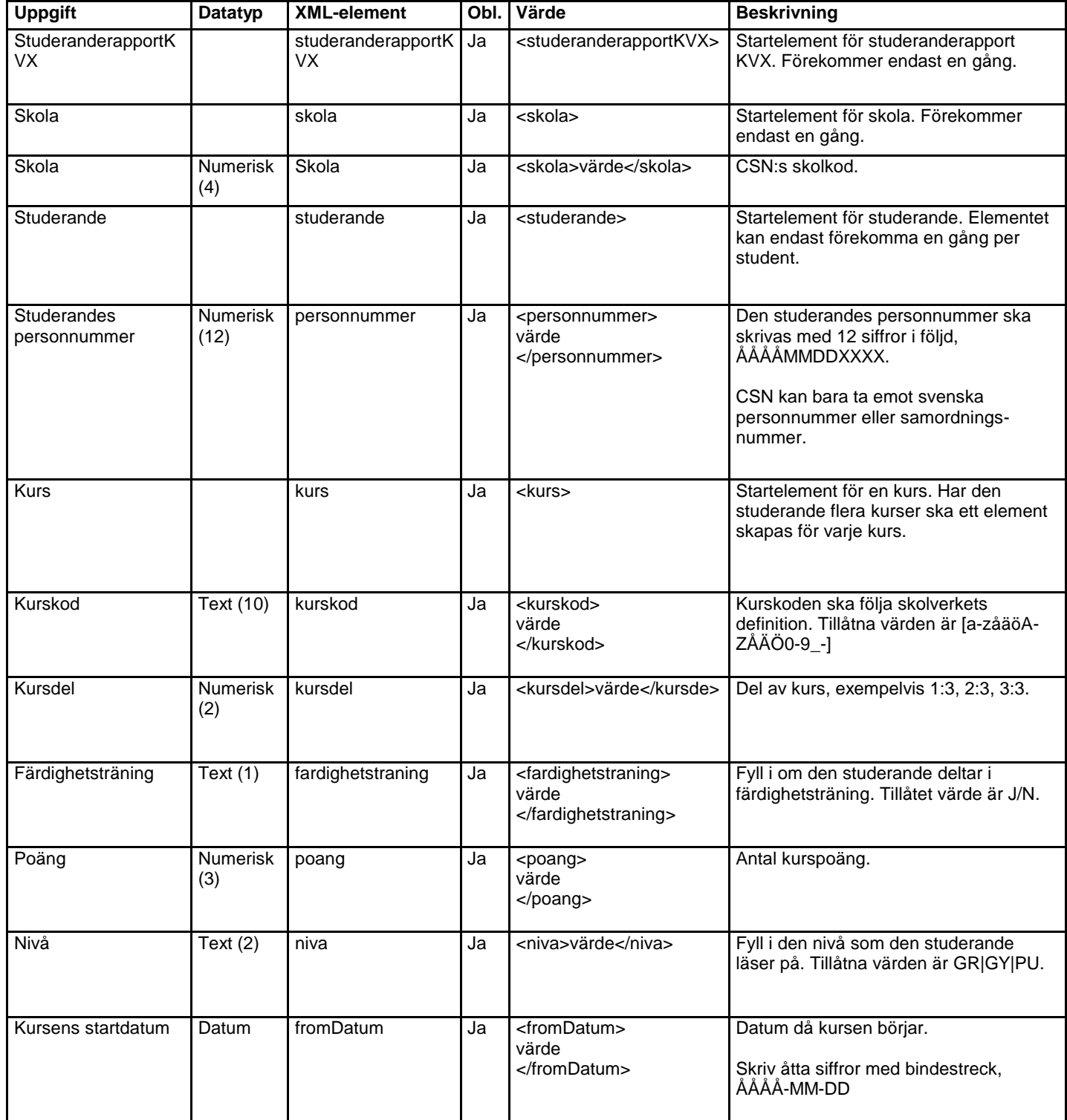

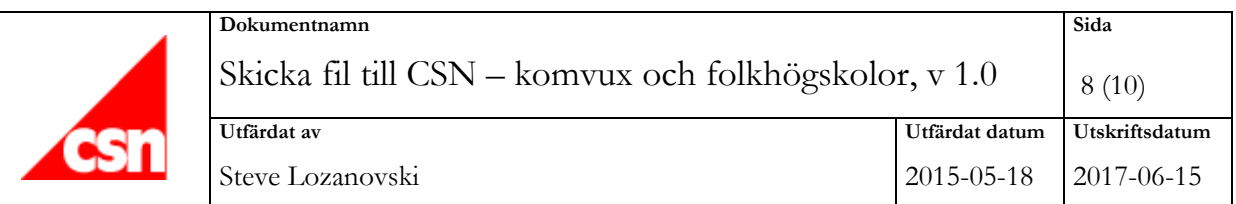

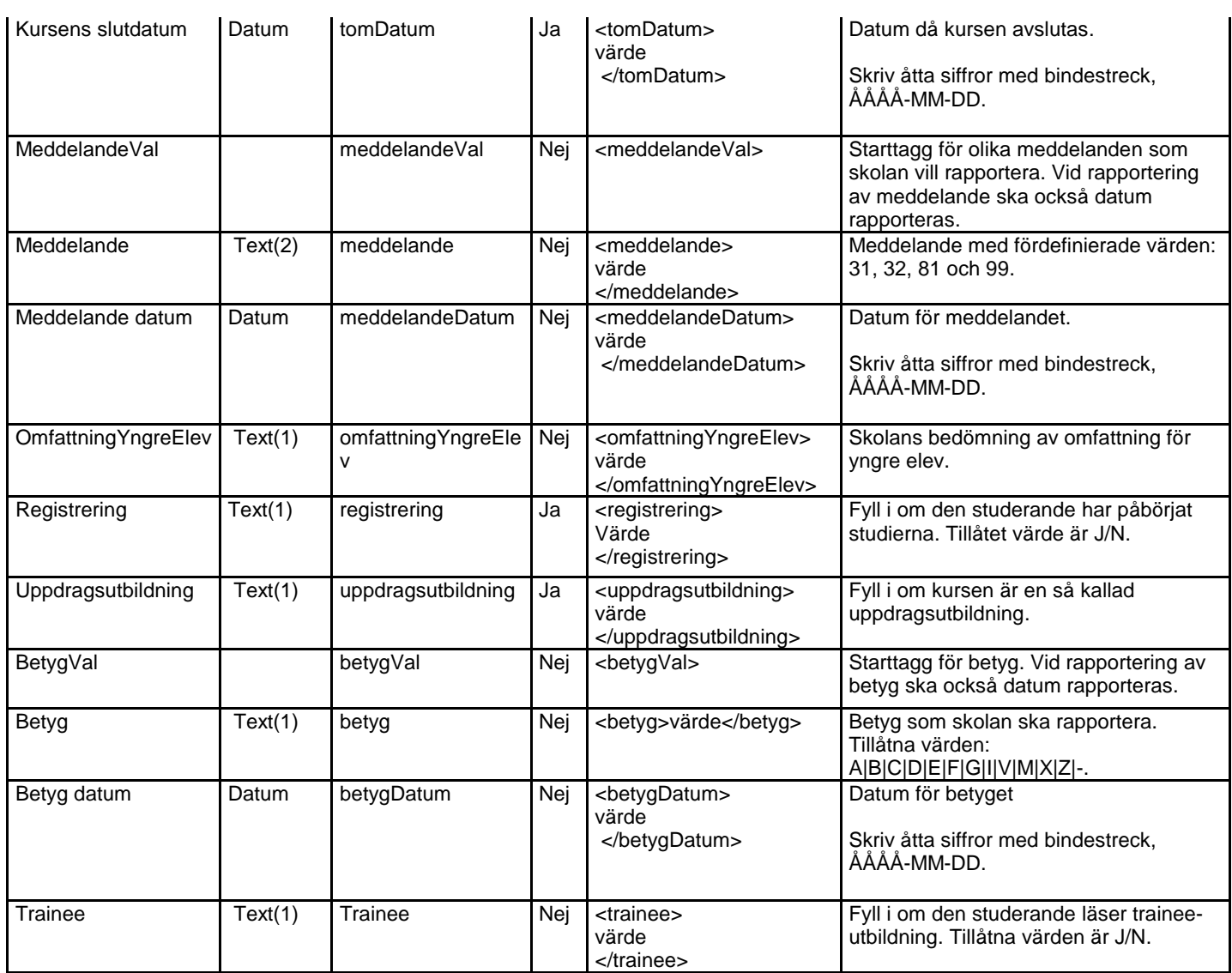

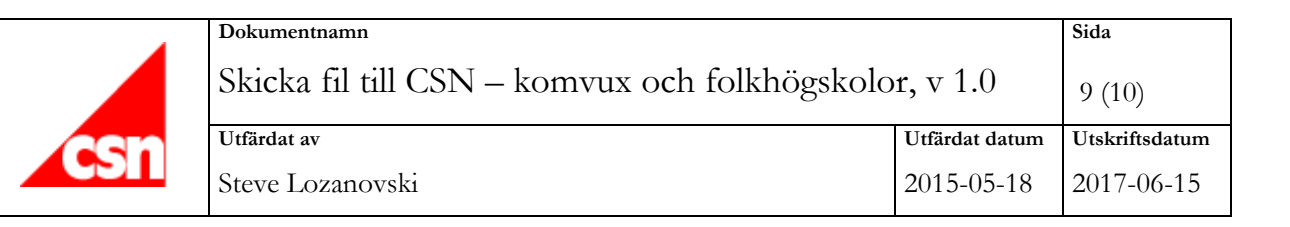

## 4. Test

För att säkerställa kvaliteten på filen och att CSN:s system kan ta emot den, ska din skola genomföra olika tester innan ni godkänns.

#### 4.1 Test av format

För att se om CSN kan ta emot filen ska filens format testas. CSN erbjuder ett XML-schema (xsd) för att skolan eller systemleverantören ska kunna validera filen som tagits fram. XML-schemat hittar du på www.csn.se under utbildningsanordnare och vägledare. Denna validering kontrollerar att strukturen på filen är korrekt samt att vissa enklare kontroller är riktiga, till exempel att posten "personnummer" är 12 tecken långt.

#### 4.2 Test av innehåll

För att se om CSN kan ta emot filen ska filens innehåll testas. På vår webbplats finns testfall beskrivna. Skolan eller systemleverantören ska framställa filer som innehåller dessa testfall.

På vår webbplats finns också en länk till ett testvalideringsverktyg. I testvalideringsverktyget kontrolleras innehållet i filen mer detaljerat, exempelvis att angivna datum och personnummer är rimliga.

Du ska sedan skicka testfilerna till CSN för test. Eventuella rättningar och omtester görs under samma period. Vi vill att er fil ska vara godkänd i testvalideringsverktyget innan ni skickar den till oss. Skicka testfilerna och eventuella frågor till studierapporter@csn.se.

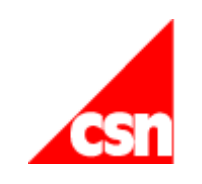

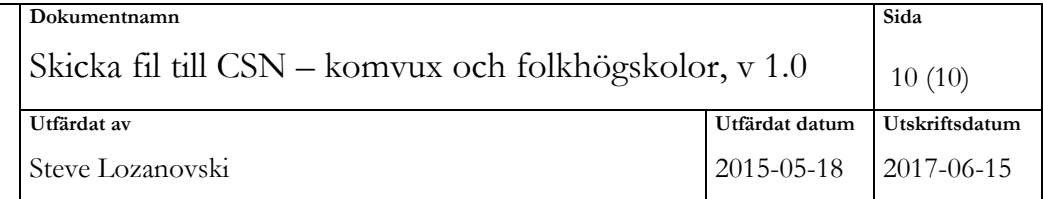

## 5. Kontakt

Har du frågor eller behöver du hjälp? Kontakta CSN:s skoltelefon, 0771 276 400, eller skicka ett e-brev till studierapporter@csn.se.